## **Office of the Registrar Course Modification Request Form**

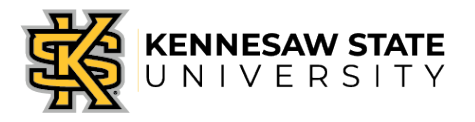

Departments should use this form to request course modifications once schedule building has closed. Course modifications will NOT be accepted past the add/drop deadline for the semester of the request. Please submit completed request to [schedulebuilder@kennesaw.edu](mailto:schedulebuilder@kennesaw.edu).

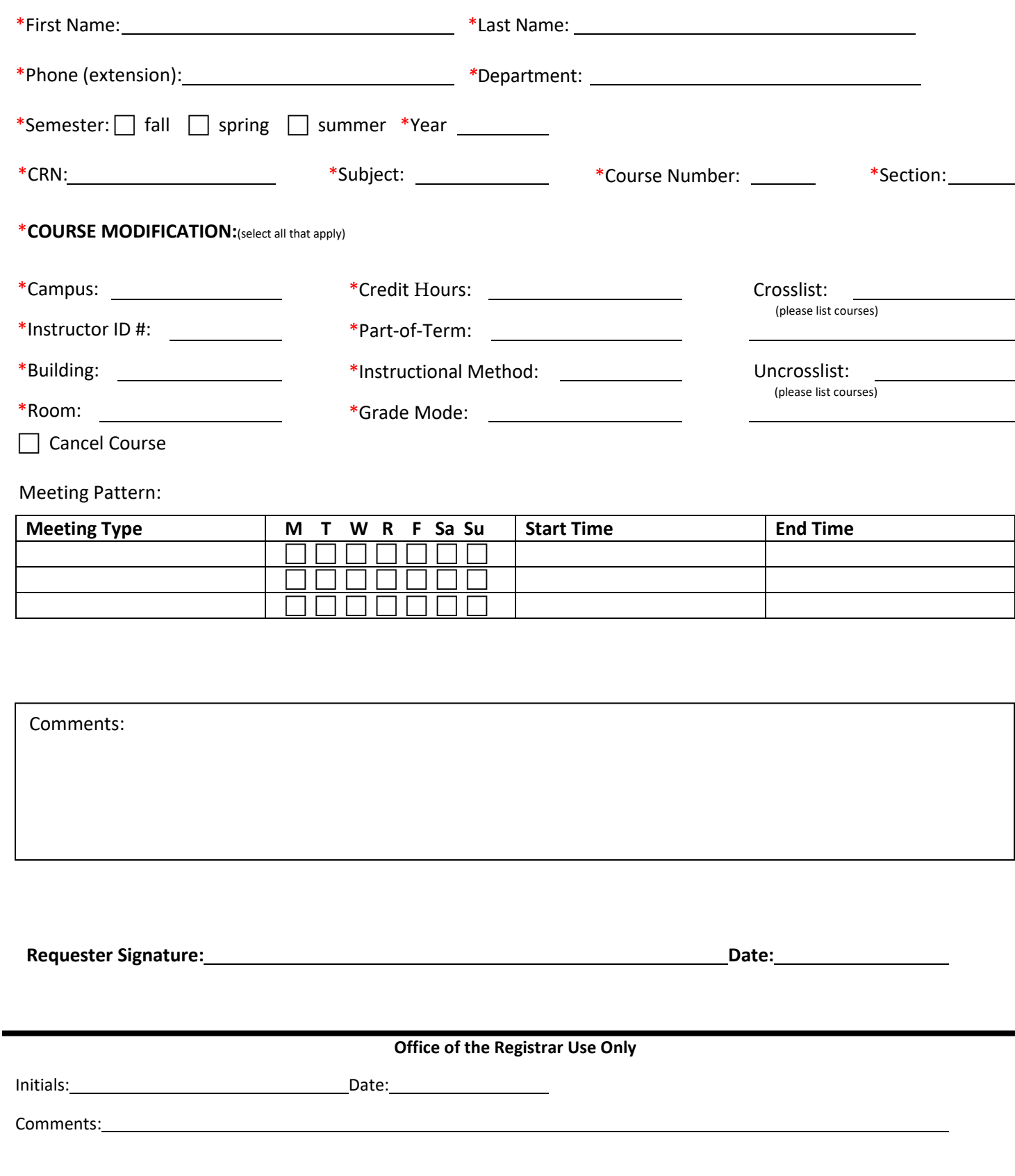